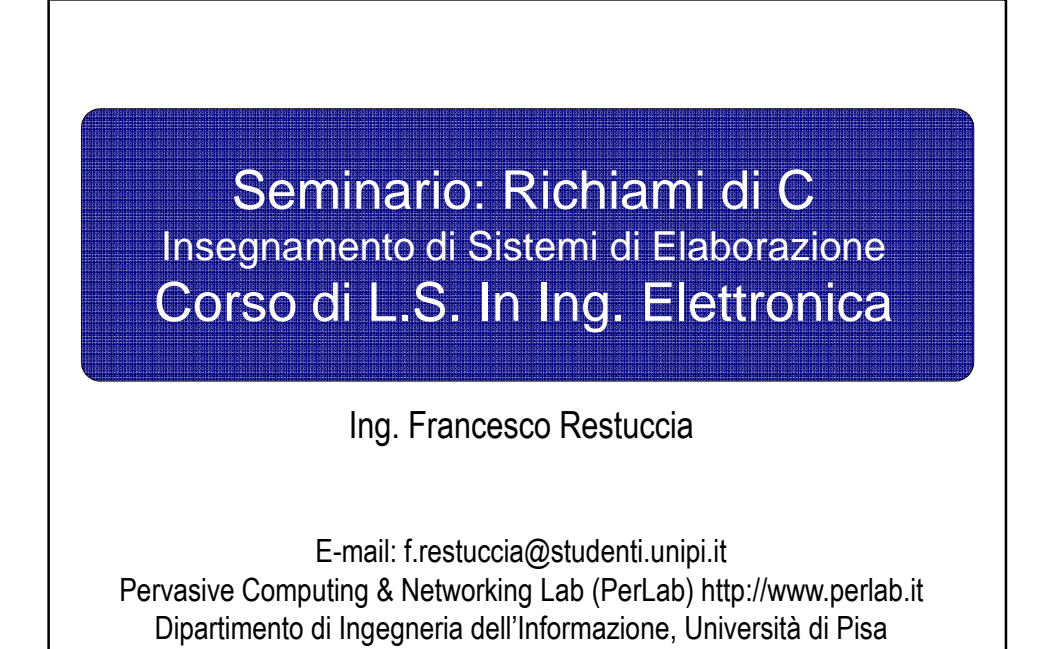

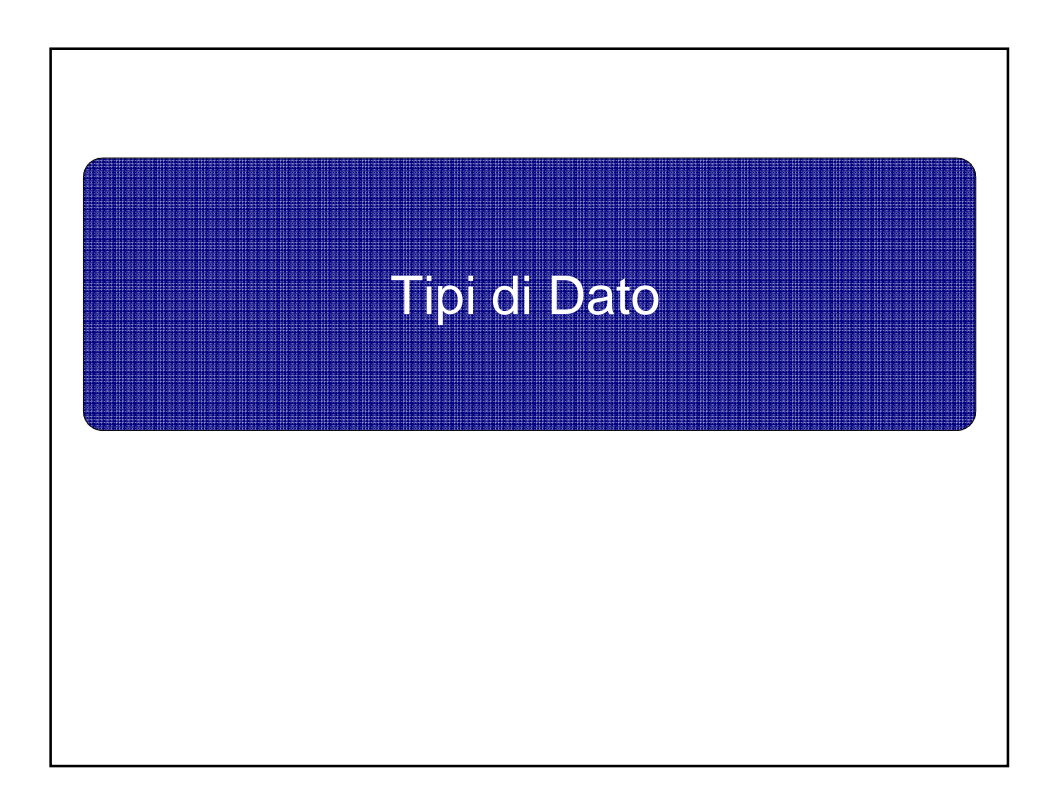

### Tipi di dato: char

#### char

- occupano generalmente 1 byte.
- Sono usati tipicamente per rappresentare un carattere ASCII o un byte di memoria. Più raramente vengono impiegati per la rappresentazione di piccoli interi con o senza segno.
- $-128.0.127$  per signed char
- 0..255 per unsigned char

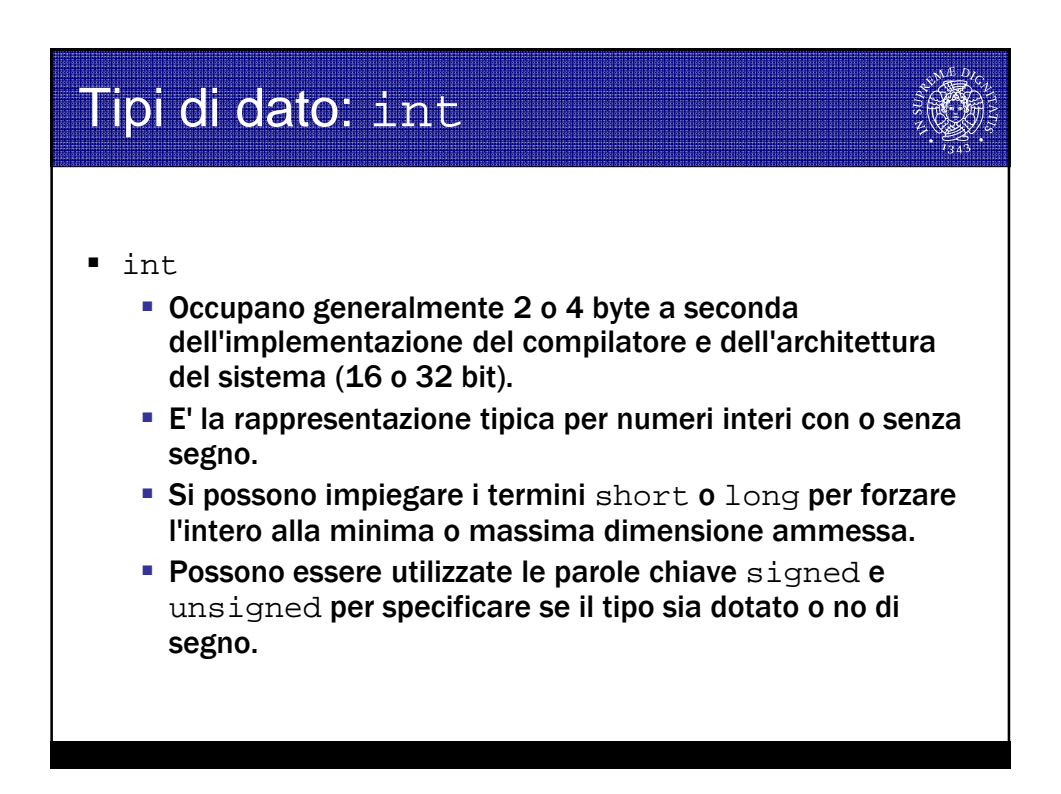

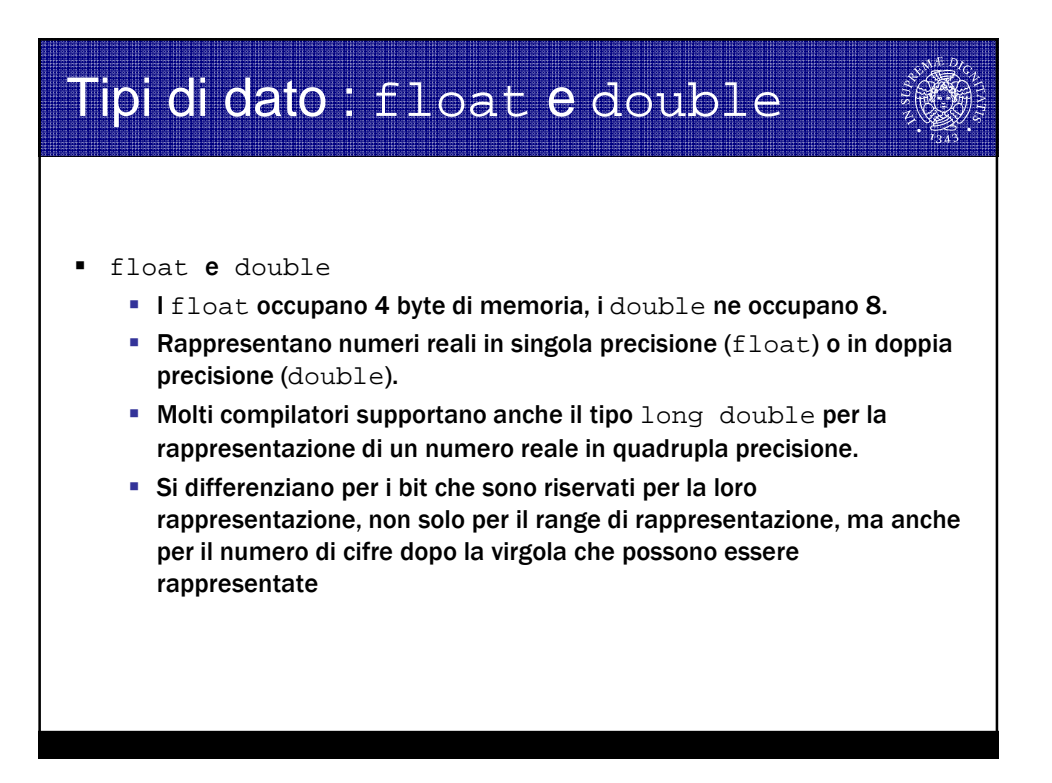

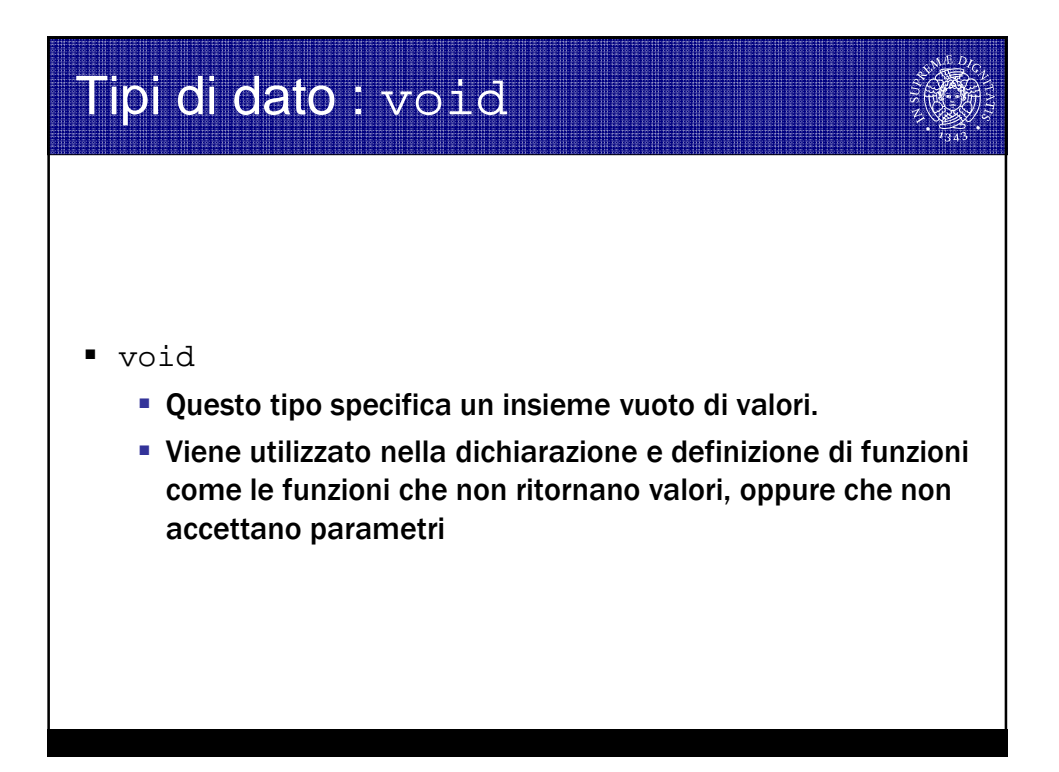

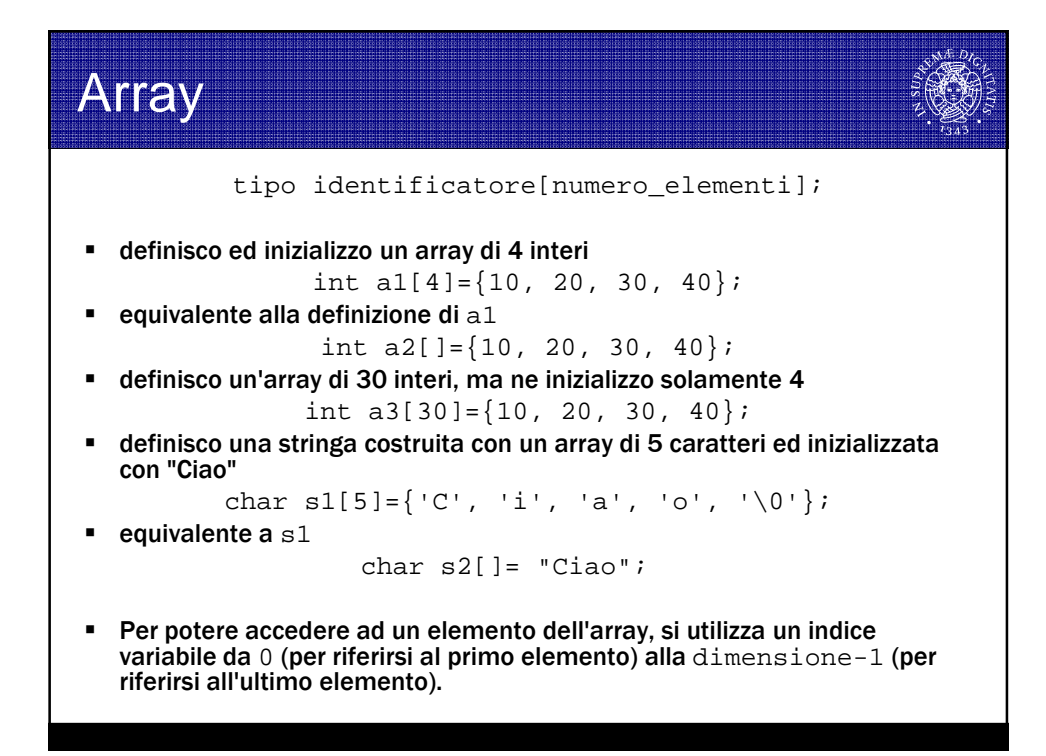

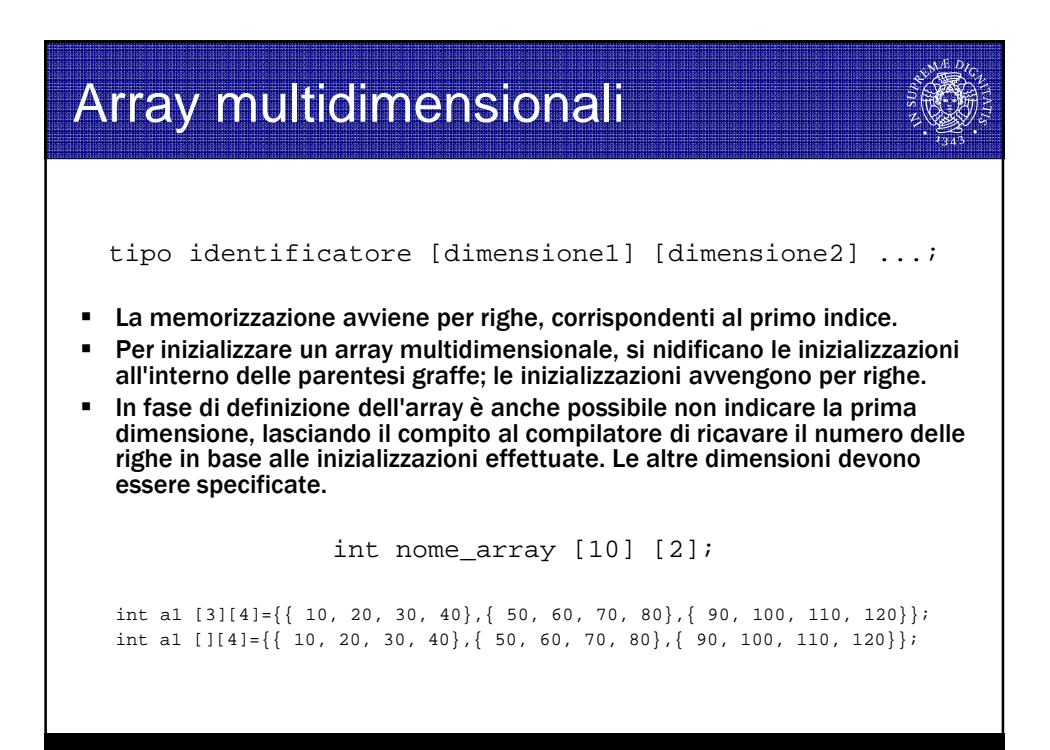

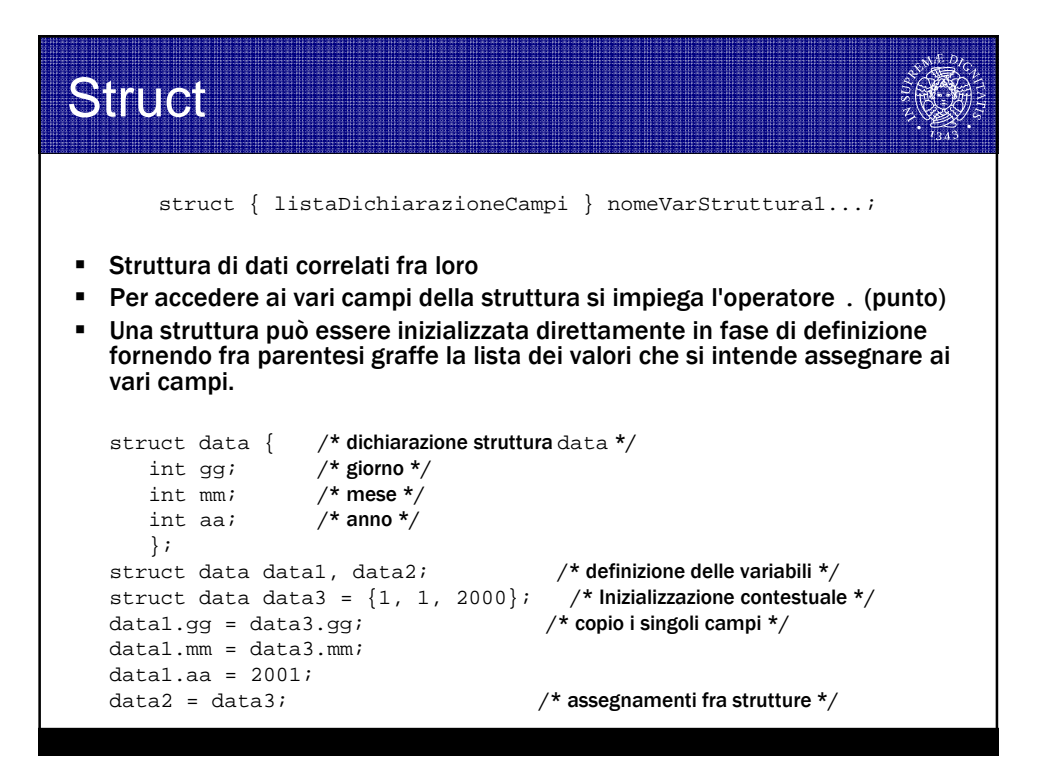

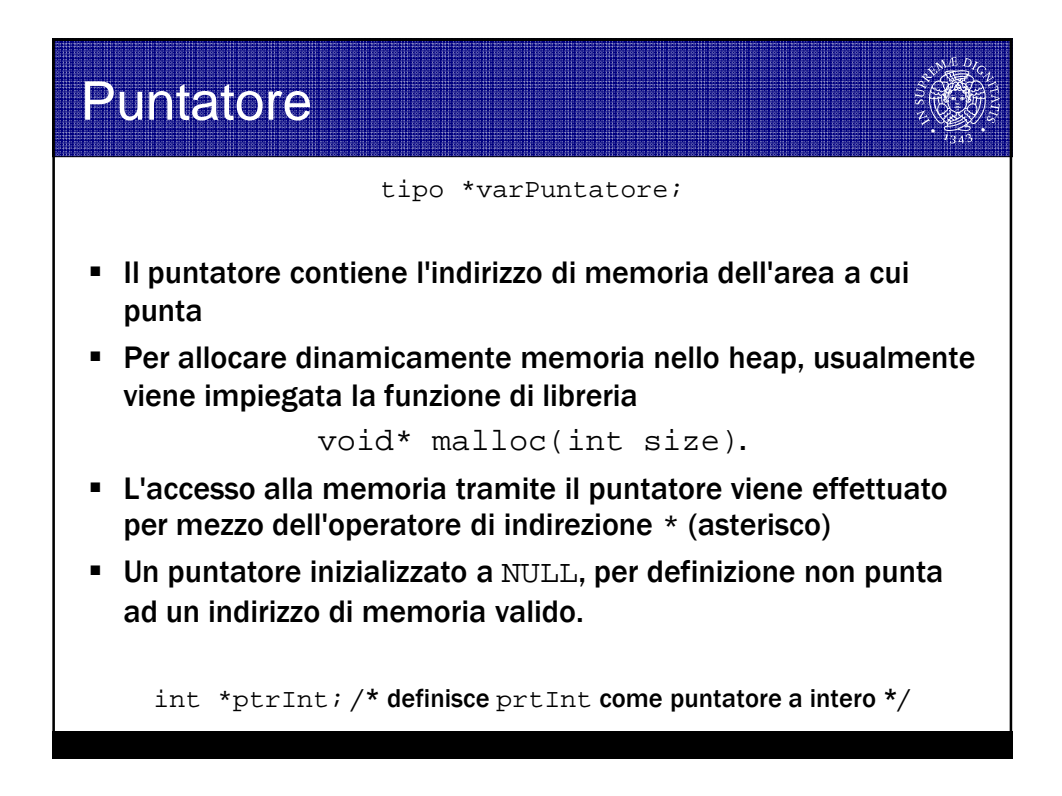

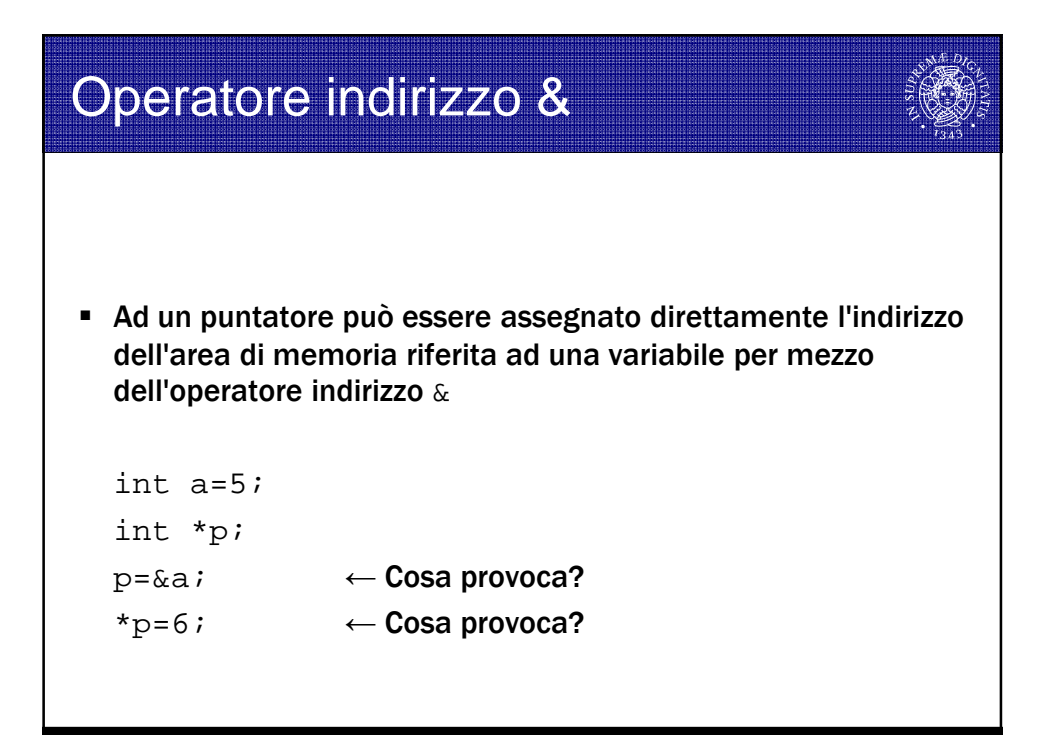

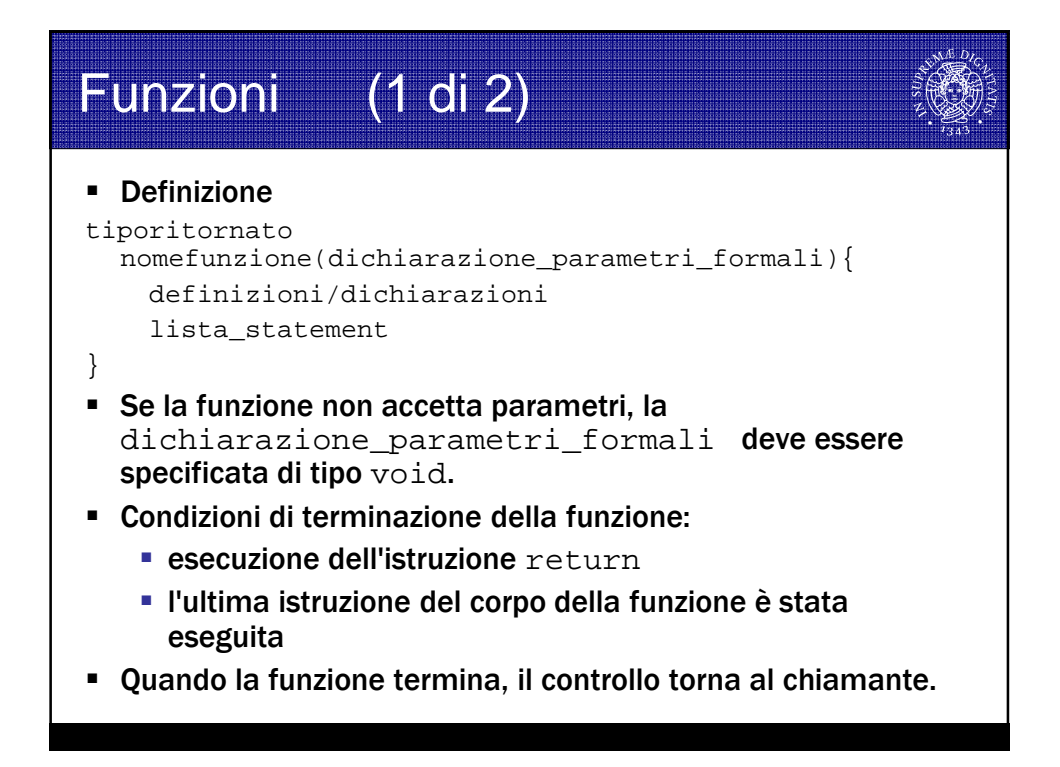

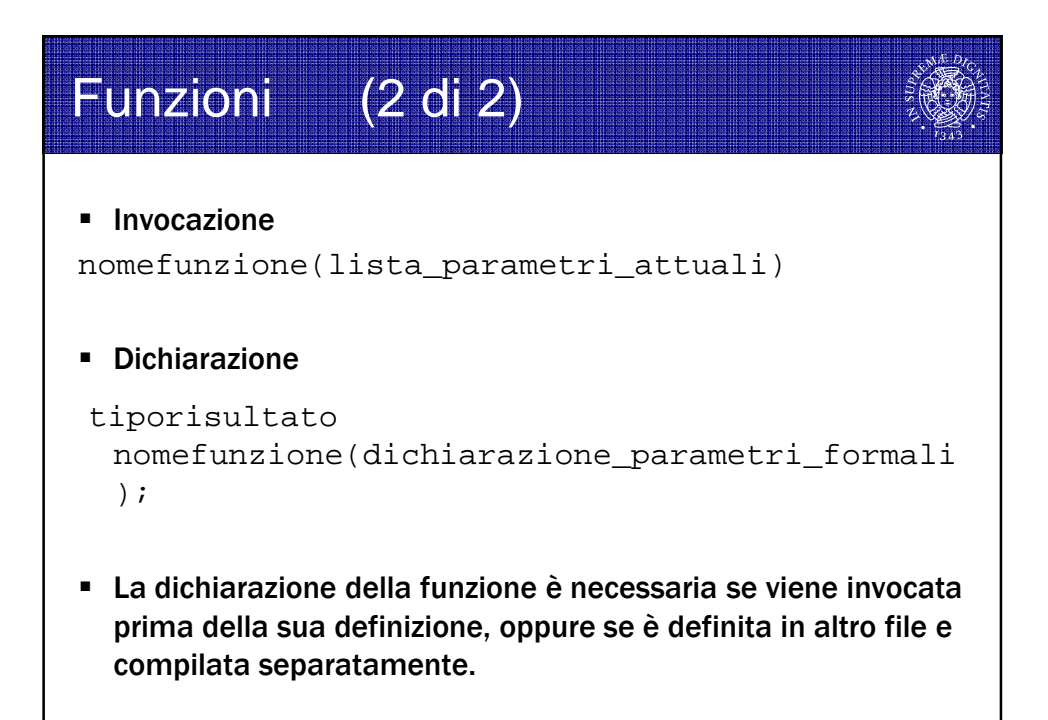

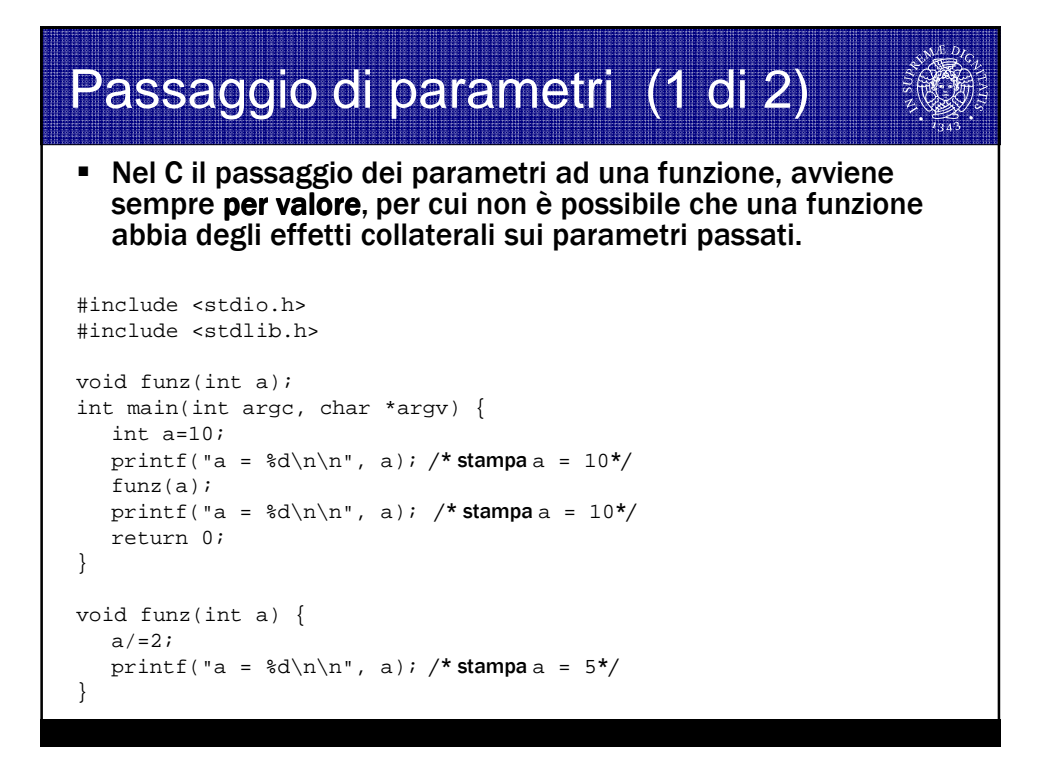

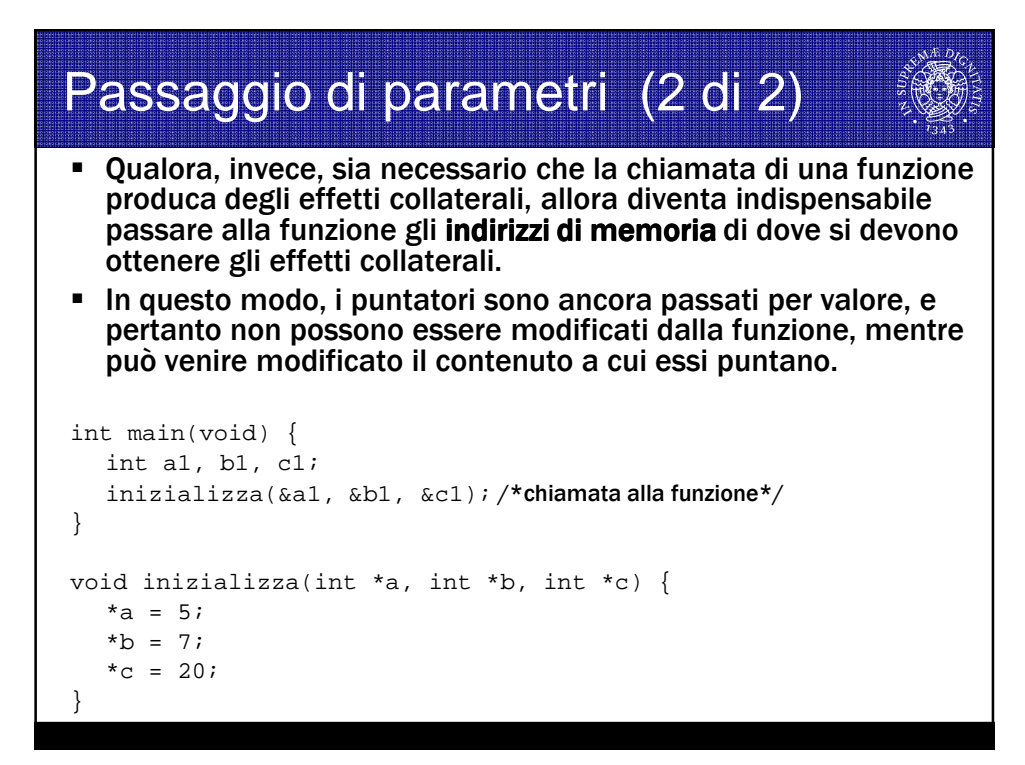

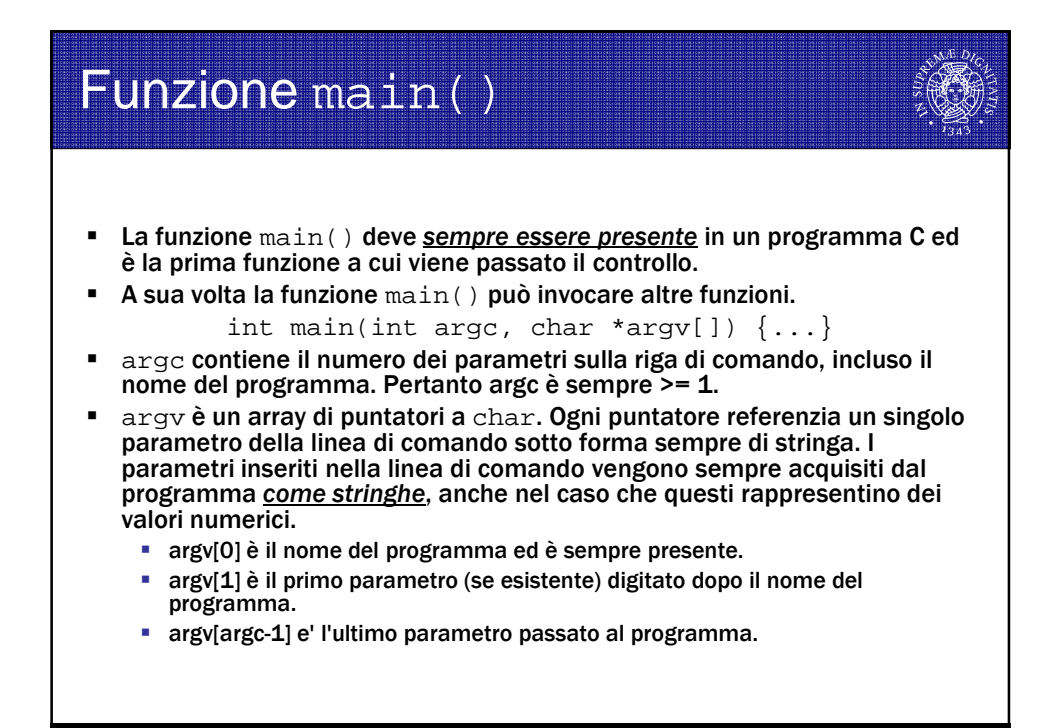

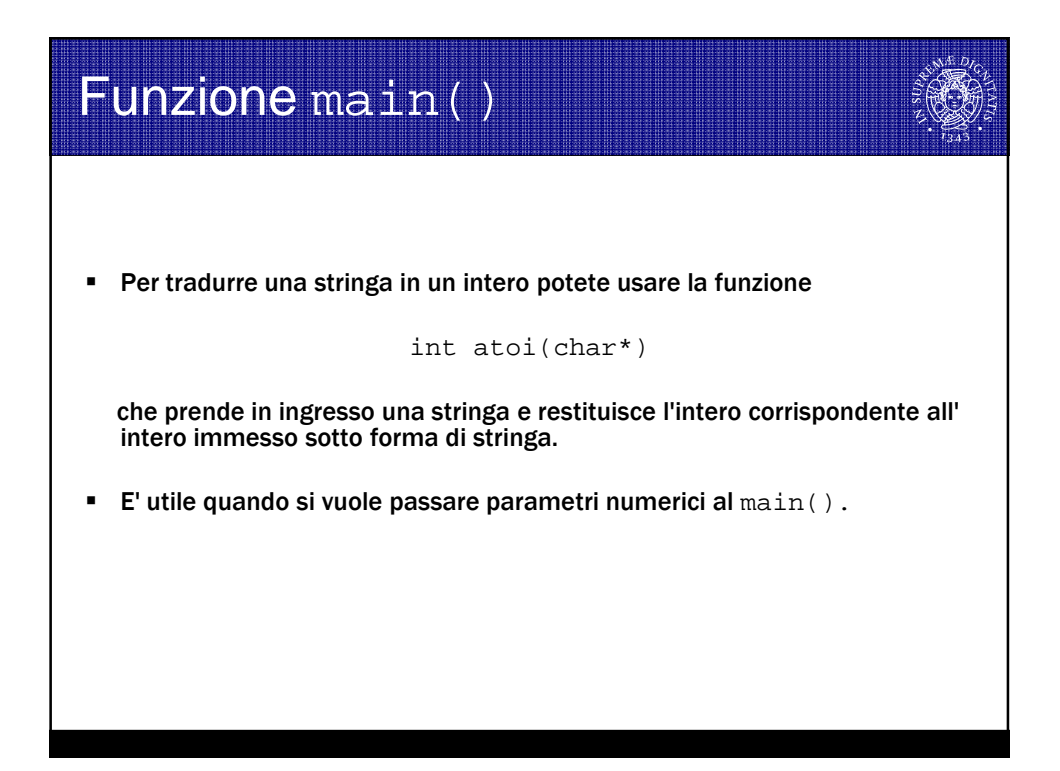

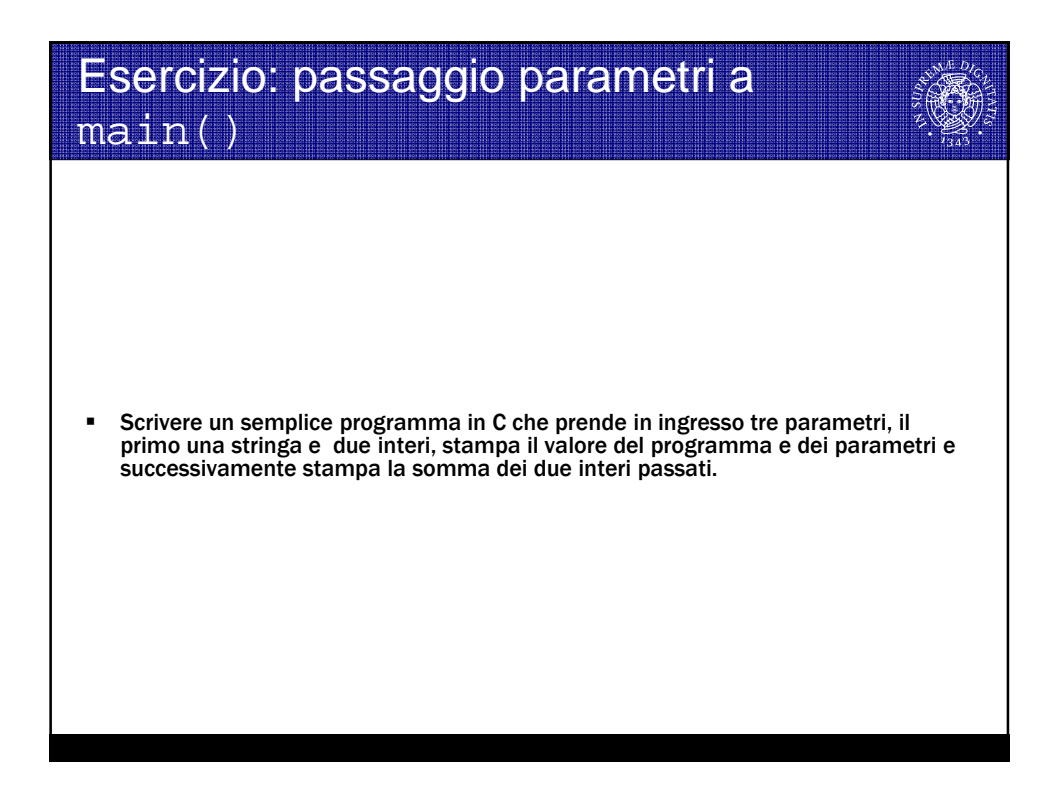

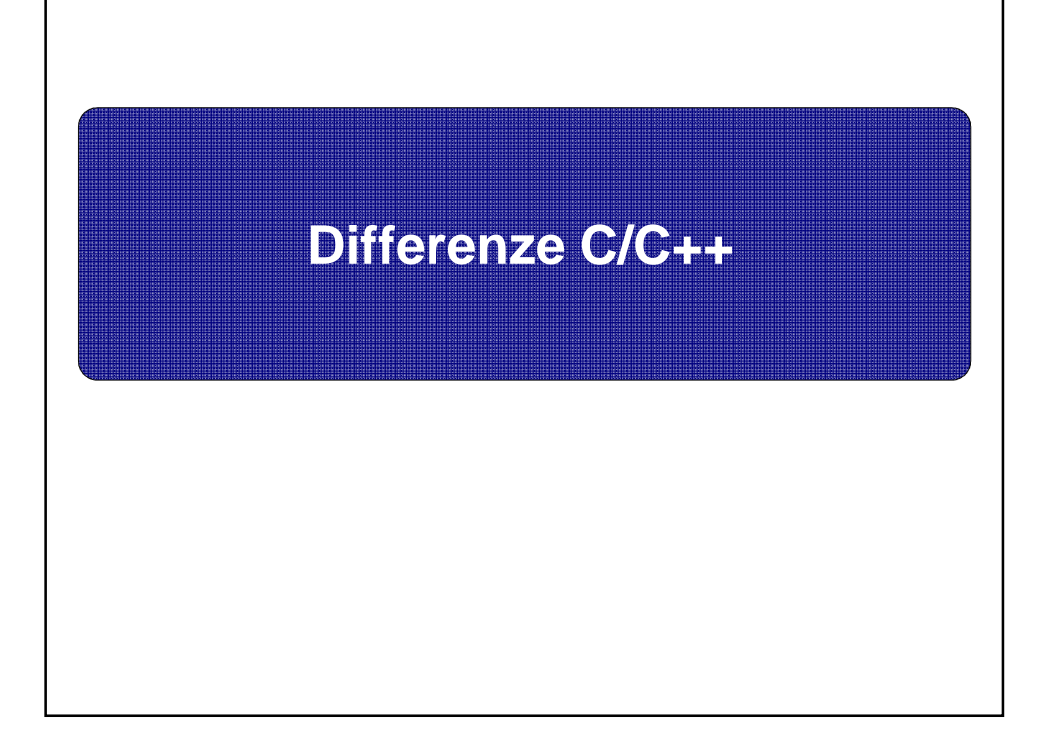

# Definizione variabili

### Le variabili possono essere definite solo all'inizio di un blocco all'inizio

#### Stile C++

} }

```
int main (void) {
int a=5, b;
a=func(1000);
int b=f(a);
…
for (int i=0; a<100; i++ ) {
b=f(a);int c=0;
…
```
#### Stile C

… } }

```
int main (void) {
int a=5, i, b; 
int b=f(a);
a=func(1000);
 …
```

```
for ( i=0; a<100; i++ ) {
  int c=0;
 b=f(a);
```
### **Strutture**

 Le strutture vanno sempre riferite con la parola chiave struct

#### Stile C++

struct Complesso{ double re; double im; }

int main (void){ int a=5; **Complesso c;**

}

#### Stile C

struct Complesso{ double re; double im; }

int main (void){ int a=5; **struct Complesso c;** }

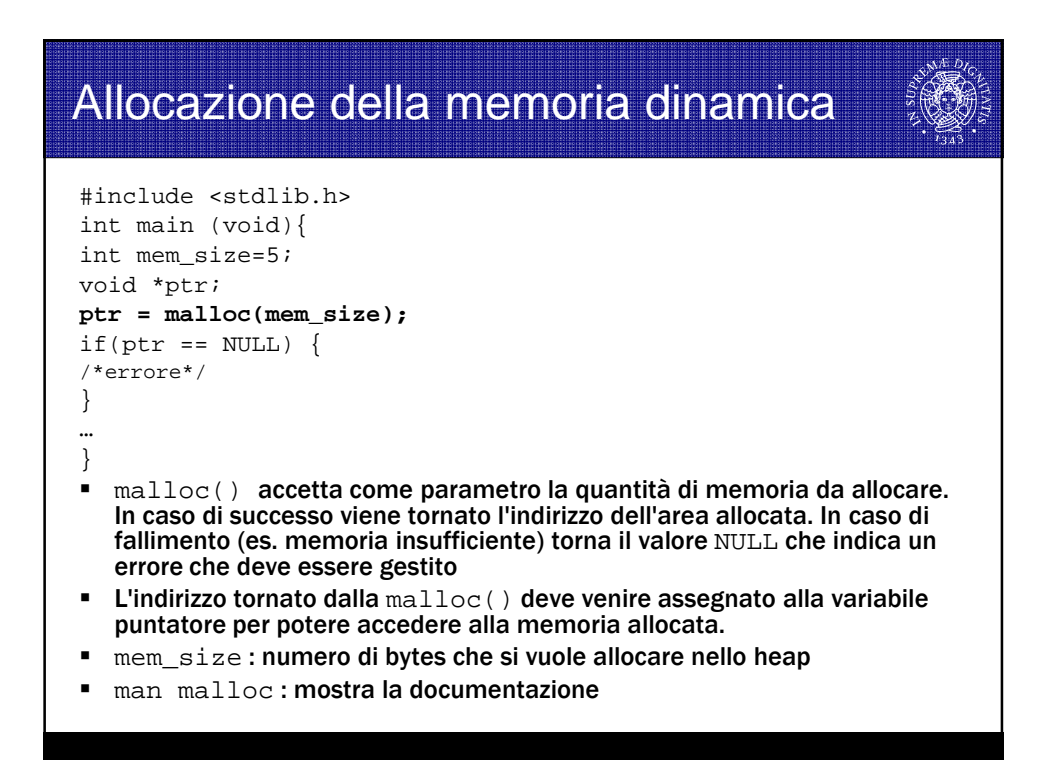

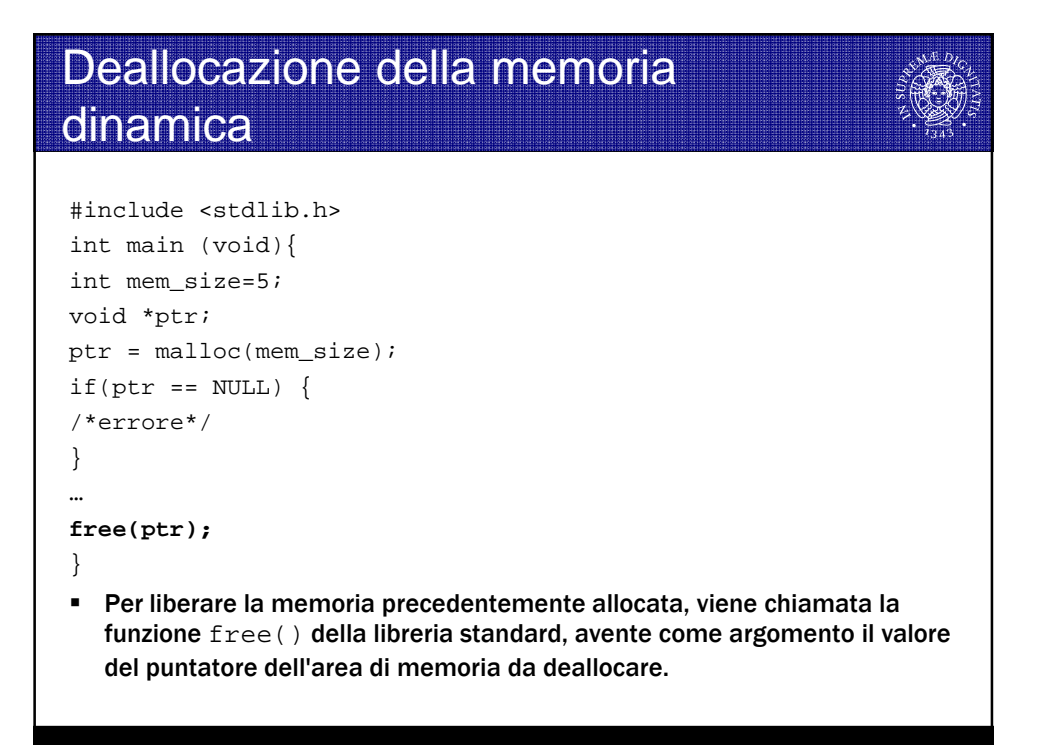

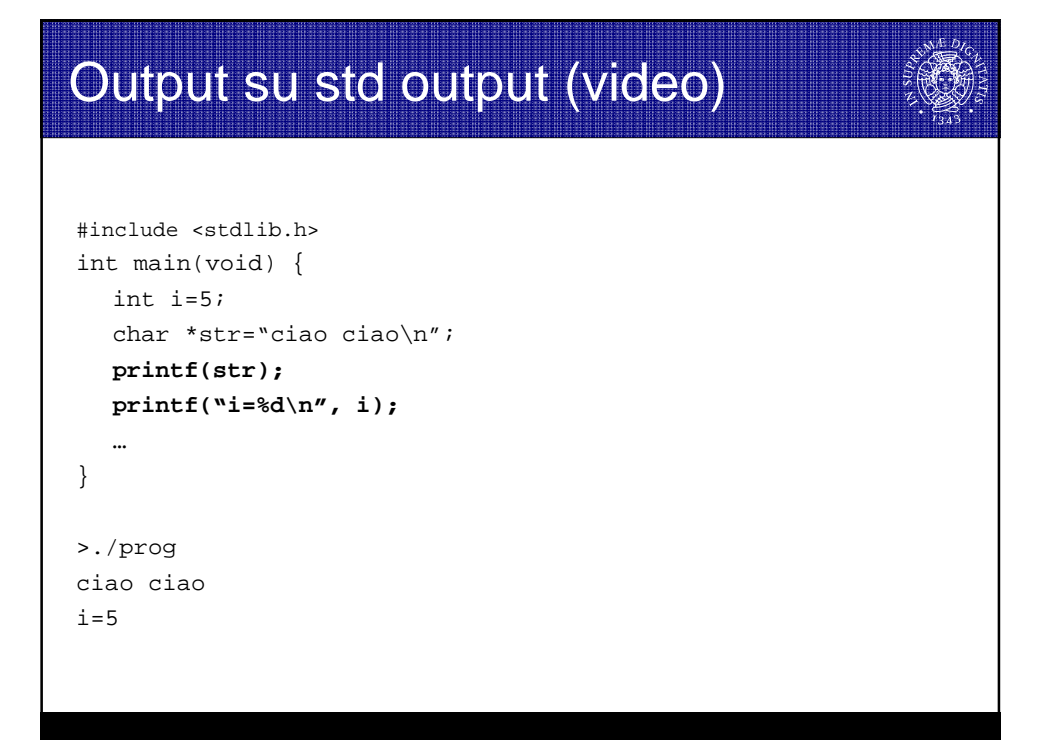

## Sequenze di Escape

- $\bullet$  \b backspace
- $\setminus$  f FF form feed (salto pagina)
- $\ln$  LF line feed o newline
- $\lnot$  \r CR carriage return (ritorno del carrello)
- $\bullet \ \setminus t$  tabulazione orizzontale
- $\bullet \ \forall v$  tabulazione verticale
- $\blacksquare \setminus \setminus$  (barra inversa)
- $\bullet \ \ \ \ \ ?$  (punto interrogativo)
- $\blacksquare$  \ ' (apice)
- \" " (doppi apici)
- $\bullet$  \0 NULL (carattere nullo)

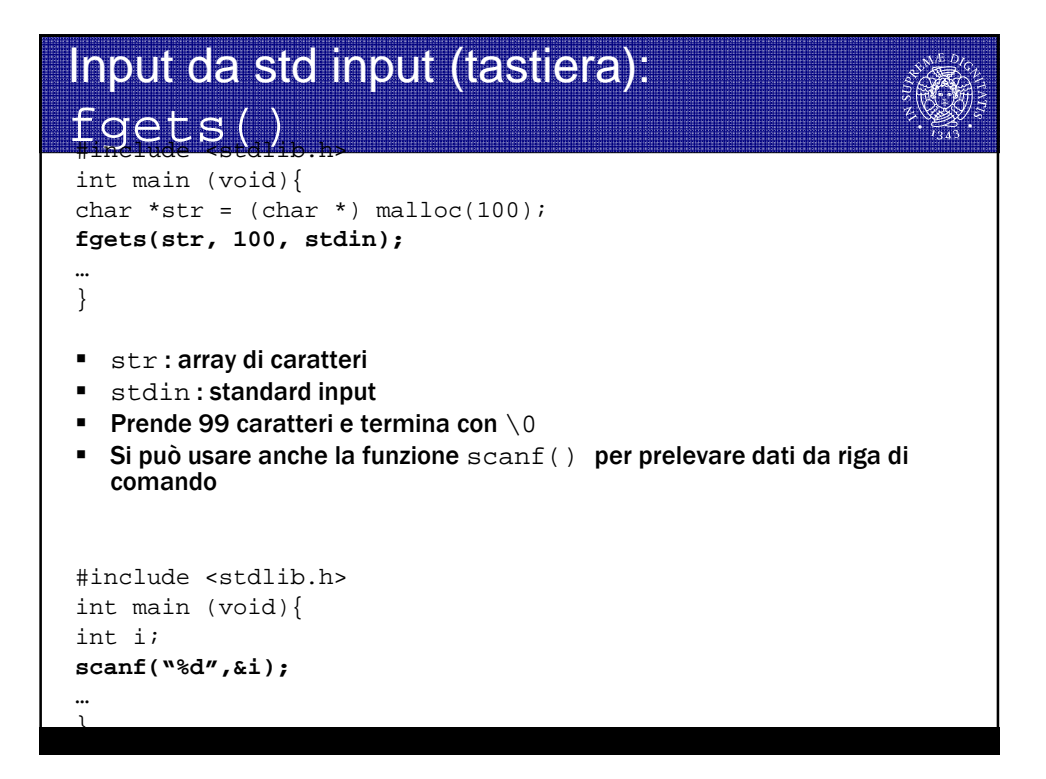

```
Lunghezza stringhe
  #include<string.h>
  int main (void){
  char *strl = "ciao ciao\n";
  char *str2 = malloc(10);int len, len1, len2;
   …
  len = strlen(str1); //10 ma 11 byte allocati in memoria
  len1 = sizeof(str1); //4
  len2 = sizeof(str2); //4
  …
   }
```
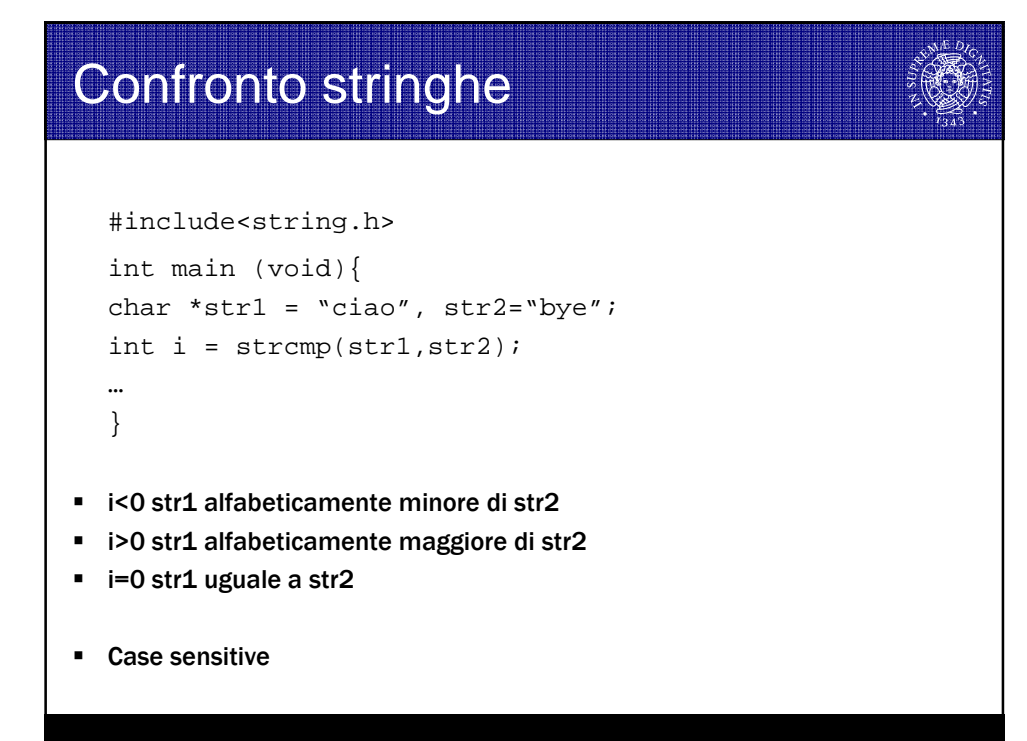

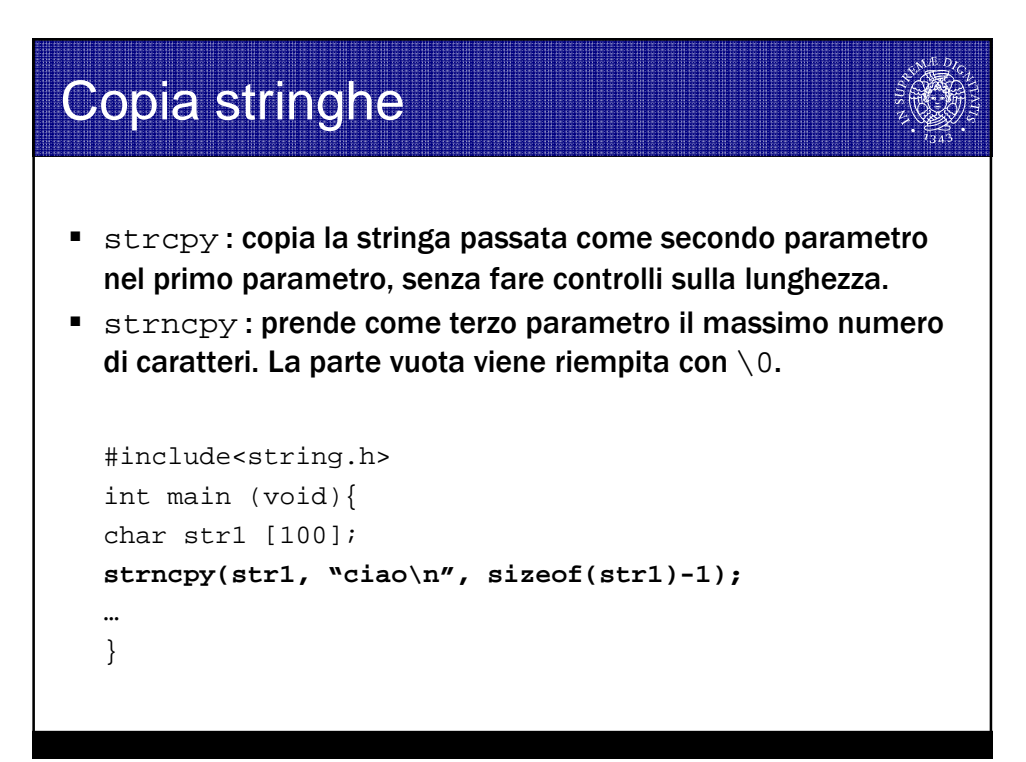

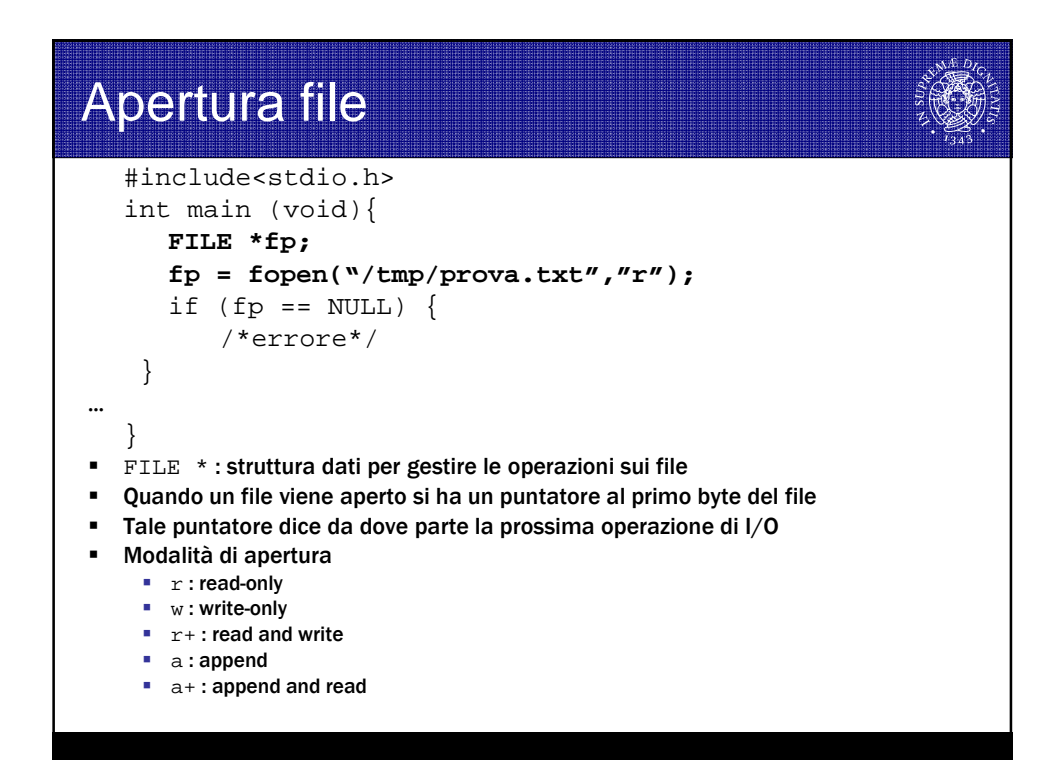

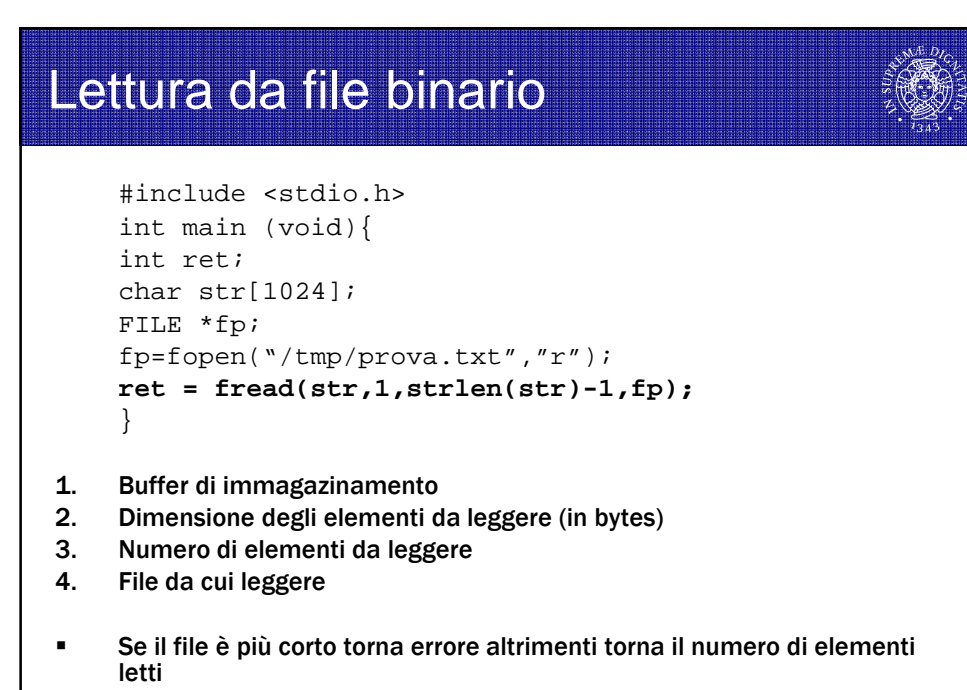

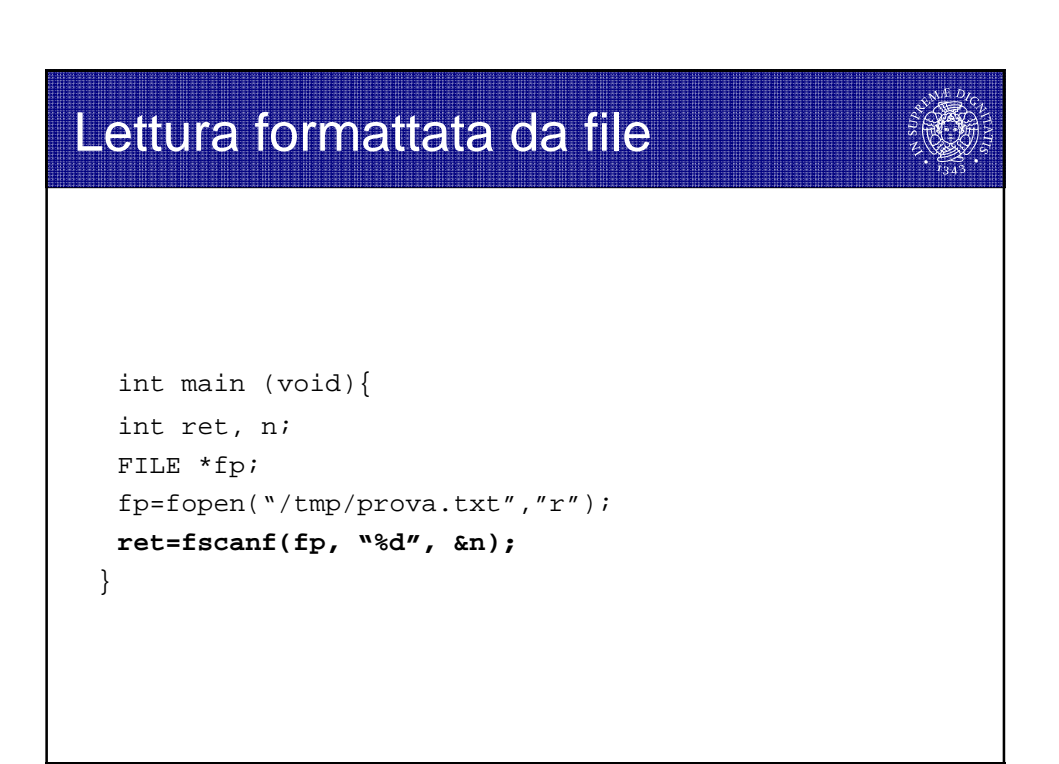

## Scrittura su file binario

```
#include <stdio.h>
int main (void){
int ret;
char *str = "ciao ciao";
FILE *fp;
fp=fopen("/tmp/prova.txt","w");
ret = fwrite(str,1,strlen(str),fp);
}
```
- 1. puntatore di qualunque tipo, che punta all'area di memoria di ciò che si vuole scrivere sul file
- 2. quantità di dati da copiare
- 3. grandezza di ciascun dato
- 4. file su cui scrivere
- Il valore di ritorno, in caso di successo, indica il numero di elementi scritti su file, ovvero lo stesso numero indicato come terzo parametro.

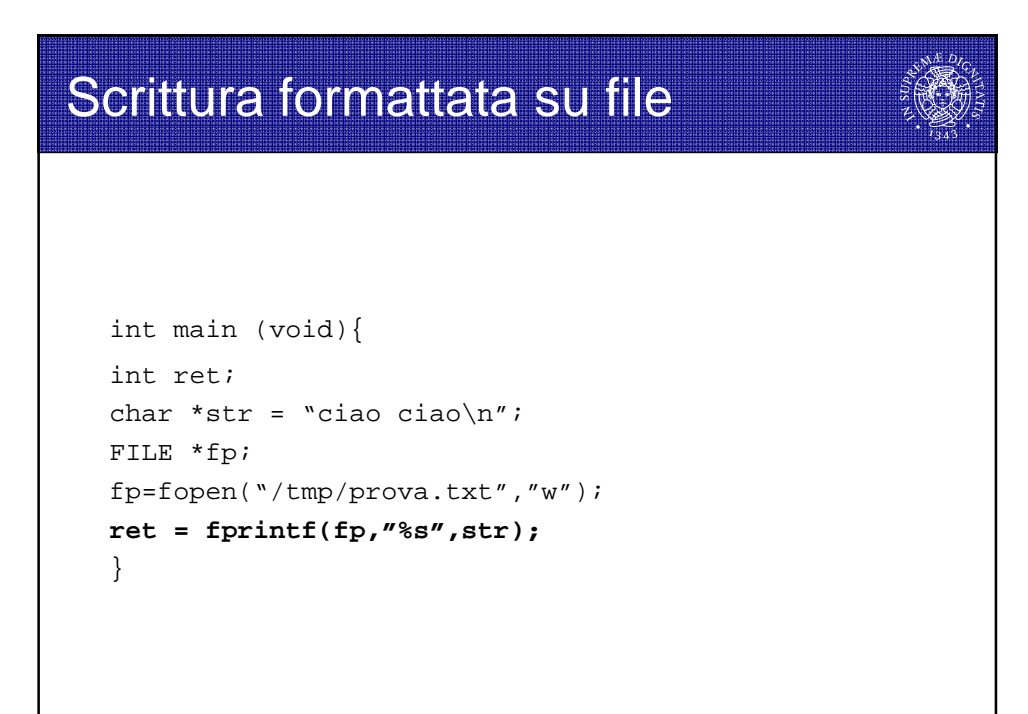

# Dimensione file

```
#include <stdio.h>
#include <sys/stat.h> ← Includere libreria
int main (void){
int ret,size;
struct stat info;
stat("/tmp/prova.txt", &info);
size = info.st_size;
}
```
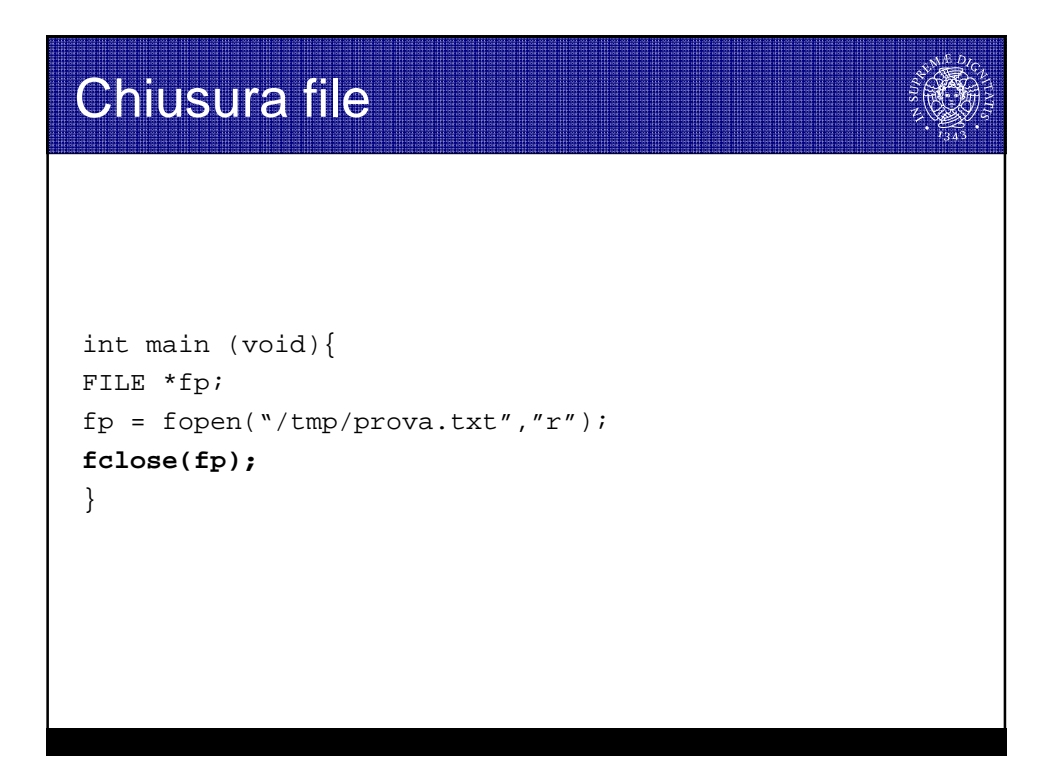

### Esecuzione su shell da programma

```
int main (void){
char *str = \sqrt{bin/ls} -1 > file1";
system(str);
system("/bin/ls -1 > file1");
}
```
**C** 

- La system() lancia una shell il cui risultato viene rediretto su un file
- **E** Le due chiamate producono lo stesso risultato
- Lo standard output va reindirizzato su un file o viene perso

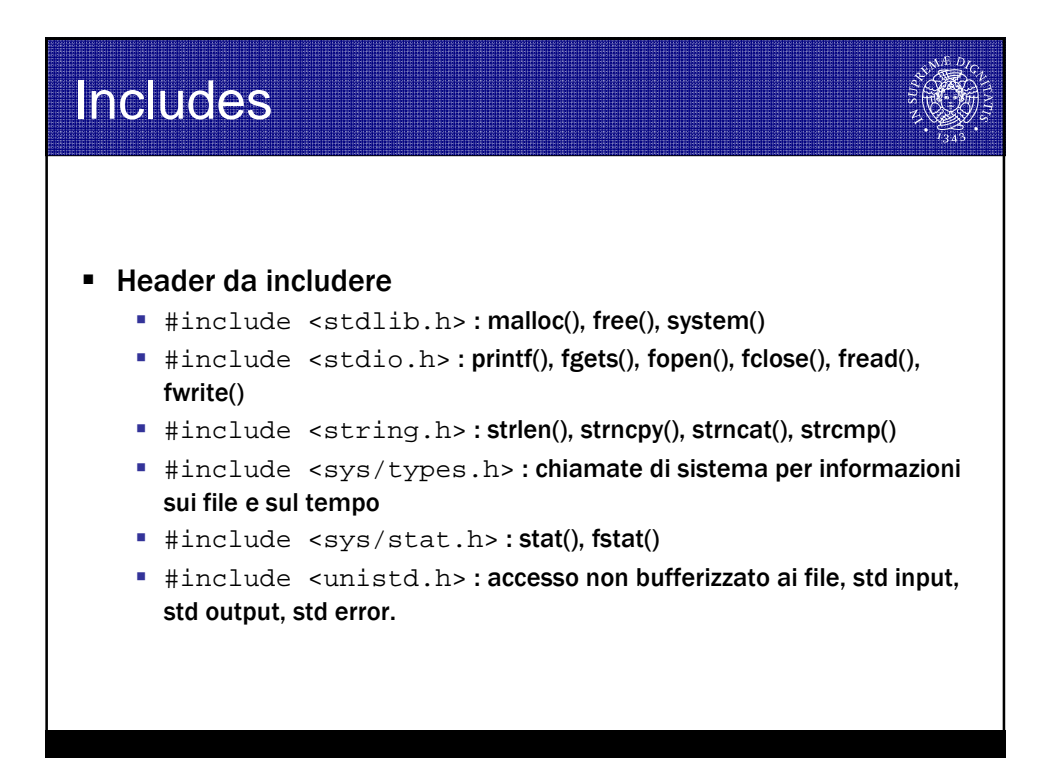

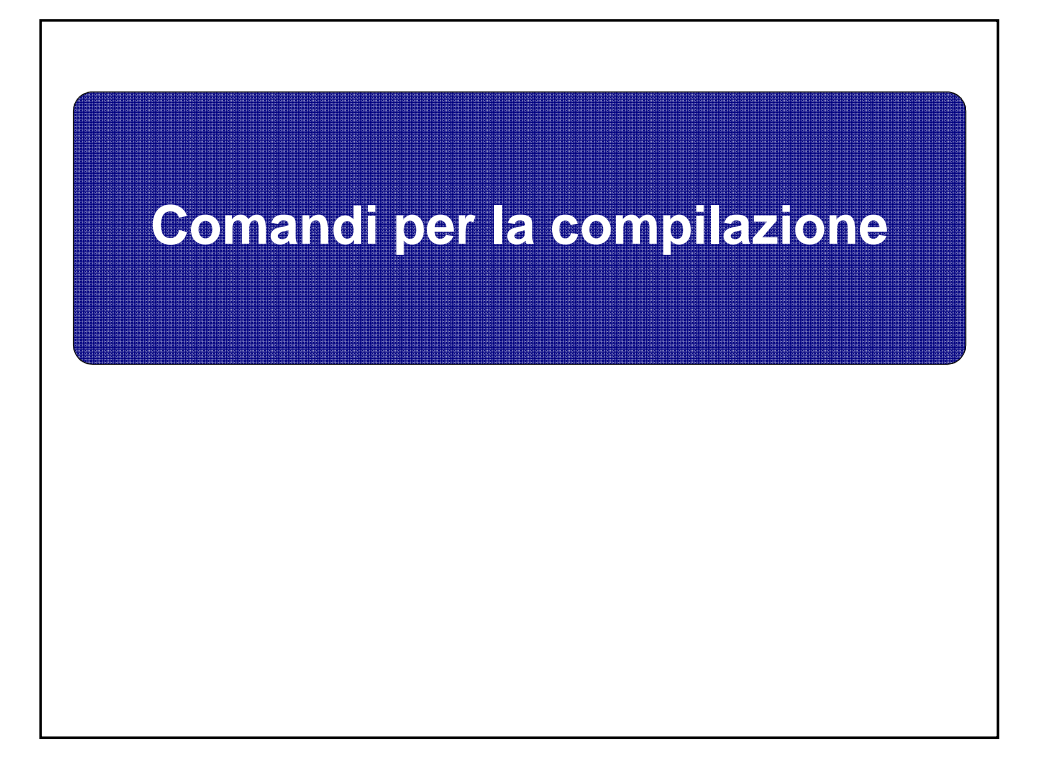

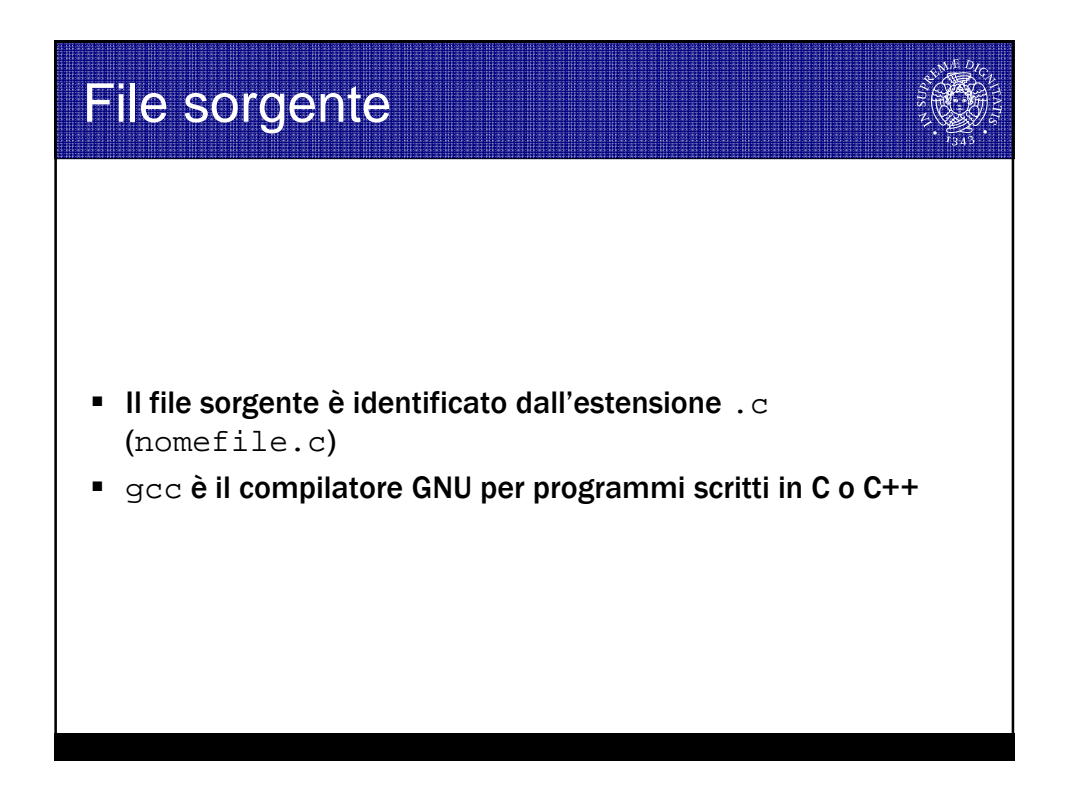

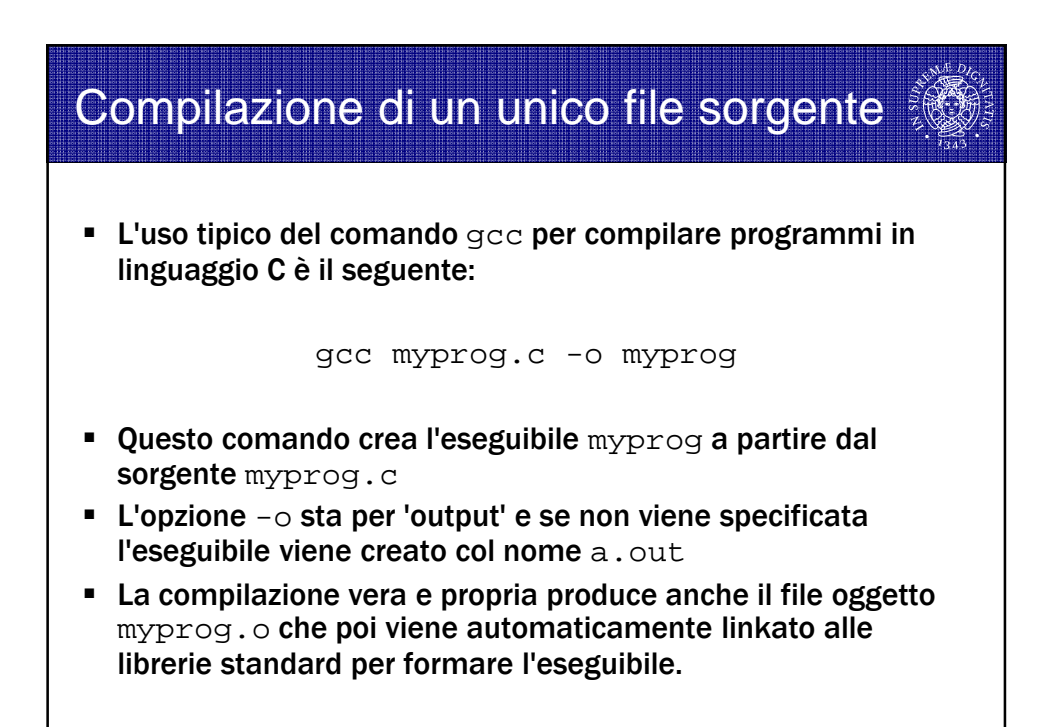

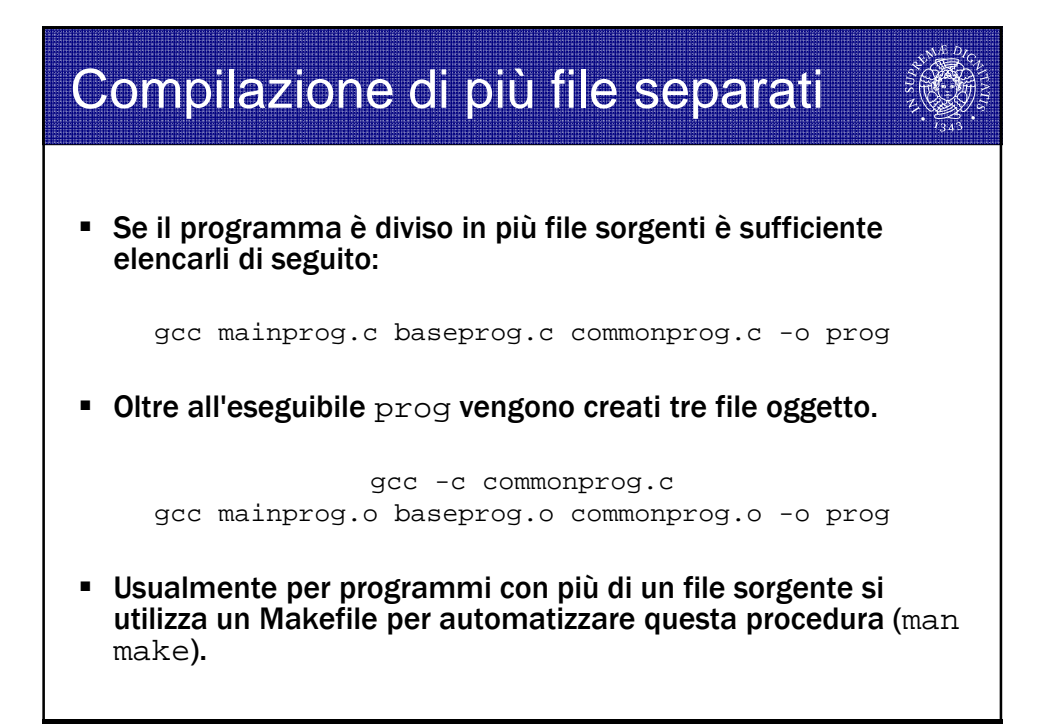

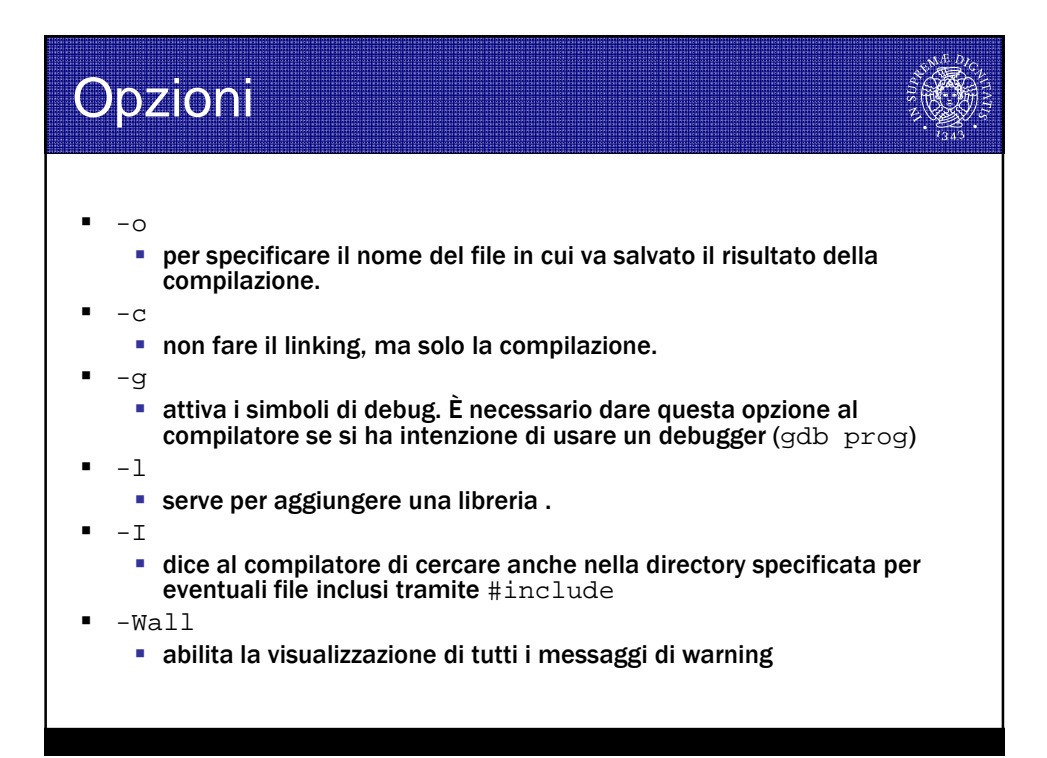

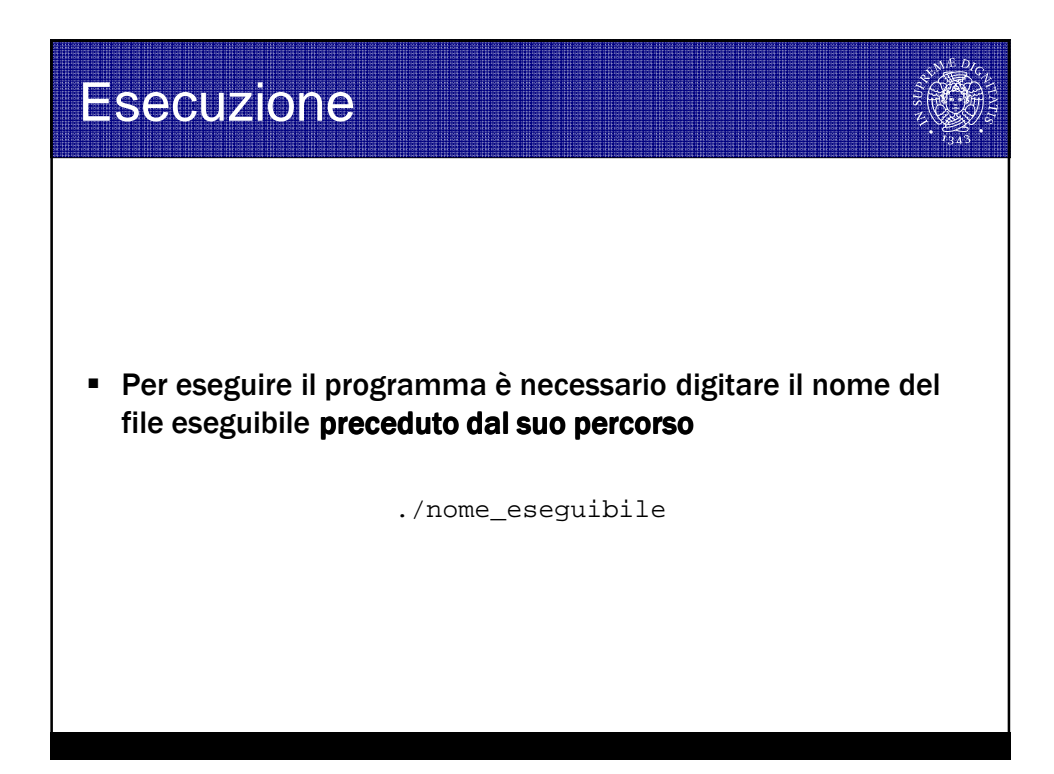

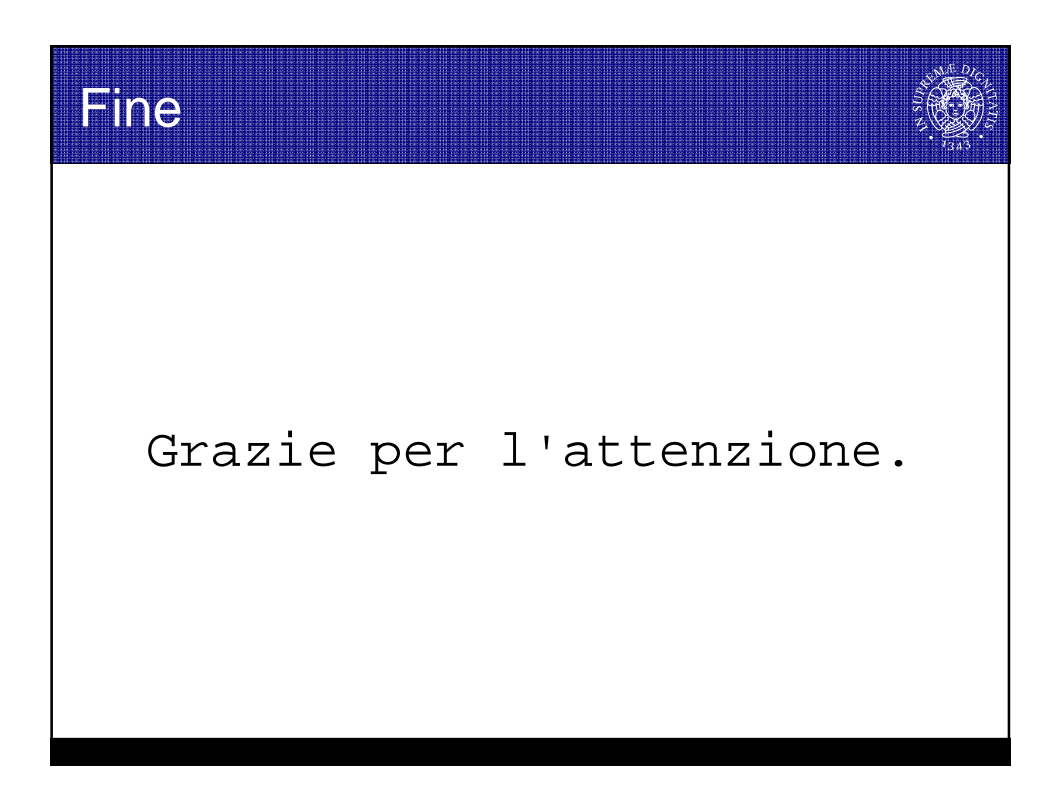